Wnioskodawca: Chorzów, dnia ……………

………………………………………… ………………………………………… ………………………………………………

………………………………………………

 Komornik Sądowy przy Sądzie Rejonowym w Chorzowie Dawid Dzionsko ul. Składowa 17/2.6.2.7 41-500 Chorzów

## **WNIOSEK O DORĘCZENIE KORESPONDENCJI**

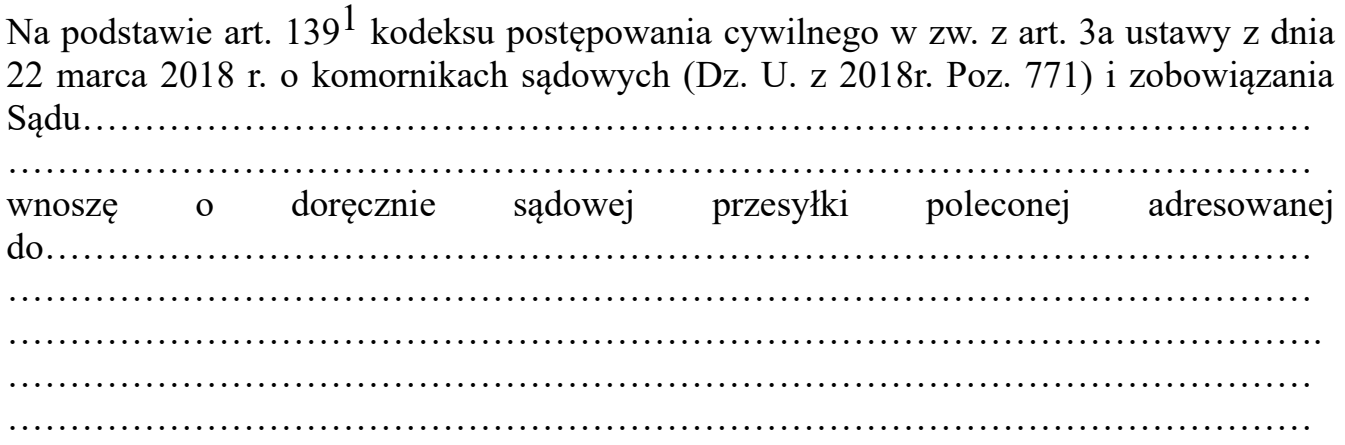

 ………………………………… (podpis wnioskodawcy)

Zał.